Before you even start trying to get the hands you want to know just how exactly to utilize the social networking website. By this time, you may have heard of the new feature that enables you to bring a number of tags. In order to learn how to download Facebook videos to call, you'll want to learn to edit those tags. You can add tags that are unique to each video, which will make it much easier for Facebook users to locate and see them.

Should you click on the "search" tab, you will <u>free facebook video downloader online</u> notice a label search box that may allow you to enter the name of the clip or movie you are seeking. You will have the ability to find a set, by going into the name. It is crucial to be aware that there is also however, you should only use it when there are keywords which can be related to the main one that you have.

The videos you want to upload should be free . The way is by using an online downloading tool, and then so as to down load your own clips, you will need to pay if you pick this option. Provided that you make use of then you definitely will have **facebook video downloader iphone** no problems downloading and finding the exact ones you want.

If you still want to download face book videos to phone you will want to make sure that you down load the clips. It is a good idea to make a list of all of the clips that you wish to download. By going into the "general" tab, then you should be able to see a set of all the videos that are now available.

Once you have this checklist, you can then go onto the internet site that the clip is <a href="http://edition.cnn.com/search/?text=facebook video downloader">http://edition.cnn.com/search/?text=facebook video downloader</a> hosted on. You need to work with your favourite internet search engine to find the video. You will have to test to find out whether there's actually really a payment program once you've located the site. If there's, then you'll probably be asked to down load the applications so as to ease payments, which the website uses.

You will need to get the HTML file which will be utilized to upload the clip once you've done this. Make certain that you proceed to acquire the record before uploading it. You will be ready to upload the video Once you've made sure that you have uploaded the document.

Learning how to download face-book videos is fairly straightforward Since you can observe. You're able to hunt for your clips on the internet, or you could pay somebody to do it to you. Either wayyou will see it is not tough to get into the videos.

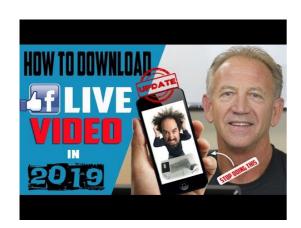